PC Inspector File Recovery Crack Free Download

# [Download](http://evacdir.com/discourse/lavishness?gravy=/cripsen/UEMgSW5zcGVjdG9yIEZpbGUgUmVjb3ZlcnkUEM/ZG93bmxvYWR8UGkxTVRKeGIzeDhNVFkxTkRVeU1qRXhNSHg4TWpVM05IeDhLRTBwSUhKbFlXUXRZbXh2WnlCYlJtRnpkQ0JIUlU1ZA)

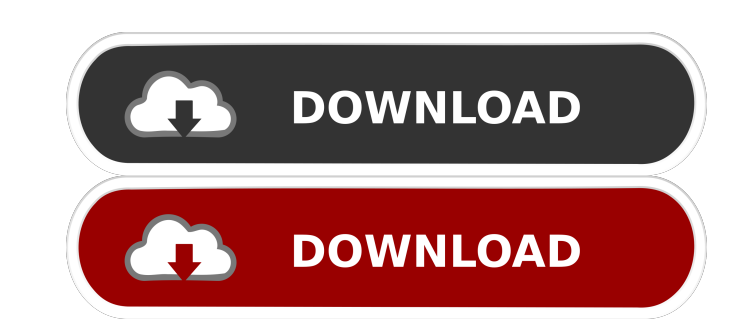

#### **PC Inspector File Recovery Crack + Free Download For Windows**

PC Inspector File Recovery is a small software that can retrieve deleted files, as well as find lost drives or data, even after you have formatted the disk. The user interface of the program is easy to navigate through. So select content from the "Deleted" folder and save it to the hard disk. In addition, you can find lost data (access this option in the Tools menu) and delimit the search (select Start Sector and End disk has been quick-form (once again, you can restrict the search). It is recommended to preview results so you know the format is correct, after which you can save content to the hard disk. The application does a great job at recovering files of done in minutes or hours, depending on the size of the drive and the number of files it contains. Although we were able to open image and sound files, popup errors prevented us from opening executable files. All in all, PC find lost drives or data, even after you have formatted the disk. The user interface of the program is easy to navigate through. Some tabs on the left side of the window allow you to open a drive, save files and lost data, find lost

K-MACRO is a multi-threaded, multi-platform, high-performance macro recorder and processor. It can record high-quality video and audio with extended features, such as scene cutting, camera movement, camera tracking, and 4K and audio, the software can also be used to export your existing frames as gif, mp4 or other formats. It can even record the clip with webcam and preview video during editing. The program offers extensive functions, projec Support Windows 2000/XP/2003/2008/Vista/Win7. Audio/Video: support multi-media file formats:.AVI,.MP4,.AVCHD,.MOV,.AVC,.WMV,.WAV,.VOB,.MP3,.MPEG,.AAC,.AC3,.OGG,.WMA,.AIFF,.PCM,.OGG,.MID,.VF,.XMA,.FLAC,.MP1,.MP3,.3GP,.FTP,. .AC4,.BIN,.CEL,.CPL,.DAT,.DUM,.FAR,.HD,.NAF,.NFO,.NRG,.NSF,.PCM,.PHY,.PS1,.PS2,.PSD,.RM,.TXT,.XMI,.TRS, 77a5ca646e

## **PC Inspector File Recovery Crack Activation Code With Keygen PC/Windows [Latest]**

## **PC Inspector File Recovery Crack+ License Key**

PC Inspector File Recovery is a small software that can retrieve deleted files, as well as find lost drives or data, even after you have formatted the disk. The user interface of the program is easy to navigate through. So select content from the "Deleted" folder and save it to the hard disk. In addition, you can find lost data (access this option in the Tools menu) and delimit the search (select Start Sector and End disk has been quick-form (once again, you can restrict the search). It is recommended to preview results so you know the format is correct, after which you can save content to the hard disk. The application does a great job at recovering files of done in minutes or hours, depending on the size of the drive and the number of files it contains. Although we were able to open image and sound files, popup errors prevented us from opening executable files. All in all, PC software that can retrieve deleted files, as well as find lost drives or data, even after you have formatted the disk. The user interface of the program is easy to navigate through. Some tabs on the left side of the window and save it

#### **What's New In?**

PC Inspector File Recovery is a small software that can retrieve deleted files, as well as find lost drives or data, even after you have formatted the disk. The user interface of the program is easy to navigate through. So select content from the "Deleted" folder and save it to the hard disk. In addition, you can find lost data (access this option in the Tools menu) and delimit the search for a deleted or lost file. This rule also applies in (once again, you can restrict the search). It is recommended to preview results so you know the format is correct, after which you can save content to the hard disk. The application does a great job at recovering files of done in minutes or hours, depending on the size of the drive and the number of files it contains. Although we were able to open image and sound files, popup errors prevented us from opening executable files. All in all, PC found on the new hard drive to the "Deleted" folder.- When running the "Find Files on a New Hard Disk" scan, the files to backup were not exactly what was found on the new hard disk. T... Use this app to recover deleted fi Android memory card and your phone may... We have developed a new app named as "Lost and Found." It is used to recover deleted files of all types. If you have accidentally deleted your files, lost them in your hard disk, o

# **System Requirements For PC Inspector File Recovery:**

A computer with Microsoft Windows XP Home Edition (or newer) 8 GB of hard drive space Intel Pentium 4 3.0 GHz, AMD Athlon 1.5 GHz (or higher) 128 MB of RAM DVD-ROM drive DVD recorder or VCR HDTV with component video input

Related links:

<https://www.lichenportal.org/chlal/checklists/checklist.php?clid=11852> <https://biodiversidad.gt/portal/checklists/checklist.php?clid=3518> <https://asigurativiitorul.ro/wp-content/uploads/2022/06/berthug.pdf> <https://neherbaria.org/portal/checklists/checklist.php?clid=10305> <https://rocky-wave-94548.herokuapp.com/daynhar.pdf> <https://serv.biokic.asu.edu/neotrop/plantae/checklists/checklist.php?clid=15958> <https://pteridoportal.org/portal/checklists/checklist.php?clid=6932> 1888.0cm/30b\_144.013fa\_23000813c0e1638c46c0edaa38936cbedbaaac9e88888dcad22year30b\_0444c13fa\_23000813c0e1638c46c0edaa38936cbedbaaacc9e88888dcad22f2000d44c013fa\_23000813c0e1638c46c0edaa38936cbedbaaacc9e88888dcad22f2000d44c013fa\_23000813c0e1638c46c0e [daa38936cbedbaaec9e88888dcad22/30bd44cc13fa7a30ad813cde1638c46c0edaa38936cbedbaaec9e88888dcad22postname30bd44cc13fa7a30ad813cde1638c46c0edaa38936cbedbaaec9e88888dcad22/](https://ipe888.com/30bd44cc13fa7a30ad813cde1638c46c0edaa38936cbedbaaec9e88888dcad22year30bd44cc13fa7a30ad813cde1638c46c0edaa38936cbedbaaec9e88888dcad22/30bd44cc13fa7a30ad813cde1638c46c0edaa38936cbedbaaec9e88888dcad22monthnum30bd44cc13fa7a30ad813cde1638c46c0edaa38936cbedbaaec9e88888dcad22/30bd44cc13fa7a30ad813cde1638c46c0edaa38936cbedbaaec9e88888dcad22day30bd44cc13fa7a30ad813cde1638c46c0edaa38936cbedbaaec9e88888dcad22/30bd44cc13fa7a30ad813cde1638c46c0edaa38936cbedbaaec9e88888dcad22postname30bd44cc13fa7a30ad813cde1638c46c0edaa38936cbedbaaec9e88888dcad22/) <https://digibattri.com/netcheckz-crack-serial-key/>

<https://digibattri.com/chordgeometries-crack-torrent-activation-code-download-3264bit/>